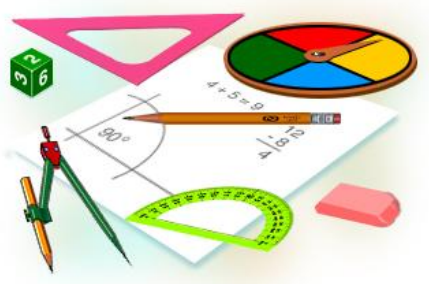

# Компьютер школьного учителя математики

учитель математики и информатики высшей категории Соболева Г.В.

МОУ Старская средняя общеобразовательная школа, 2011

# **КОМПЬЮТЕР В УЧЕБНОМ ПРОЦЕССЕ**

#### **Области применения компьютерных технологий в**

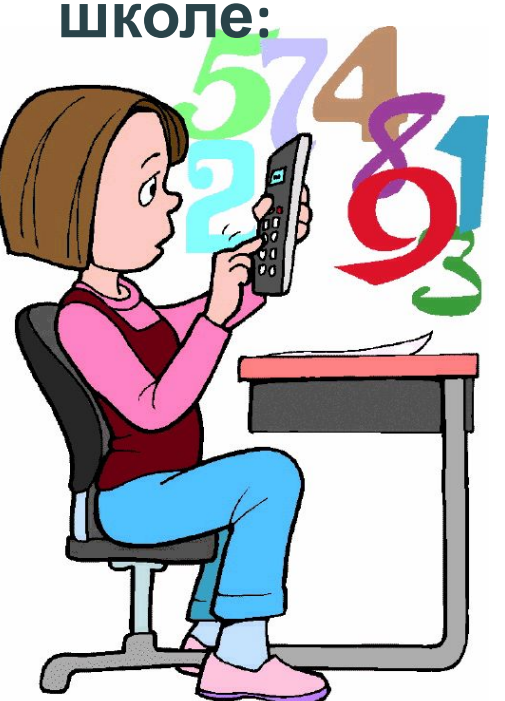

- •Ведение и оформление
- внутришкольной документации,
- •Составление расписания занятий,
- •Мониторинг деятельности учителей,
- •Использование обучающих программ на всех предметах,
- Компьютерное тестирование и контроль знаний,
- •Поиск и отбор информации с помощью Internet ,
- •Использование электронных энциклопедий и т.д.

### **КОМПЬЮТЕР НА УРОКАХ МАТЕМАТИКИ**

- •моделирование и визуализация процессов, сложных для демонстрации в реальности ,
- •дистанционное обучение для учеников, пропускающих занятия по болезни,
- •индивидуализация обучения ,
- •использование обучающих программ
- компьютерное тестирование и контроль знаний,
- •поиск и отбор информации с помощью Internet.

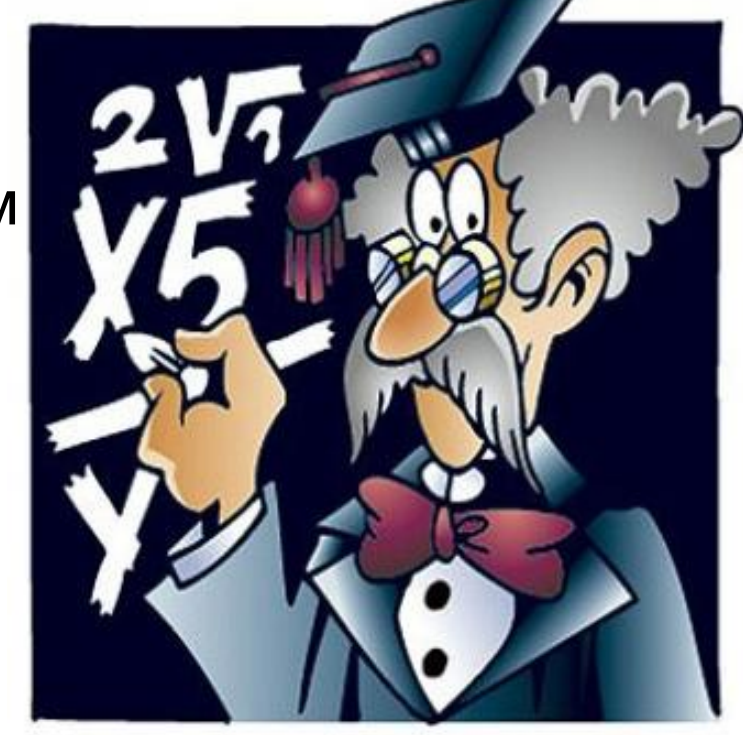

,

### **ВИЗУАЛИЗАЦИЯ ПРОЦЕССОВ**

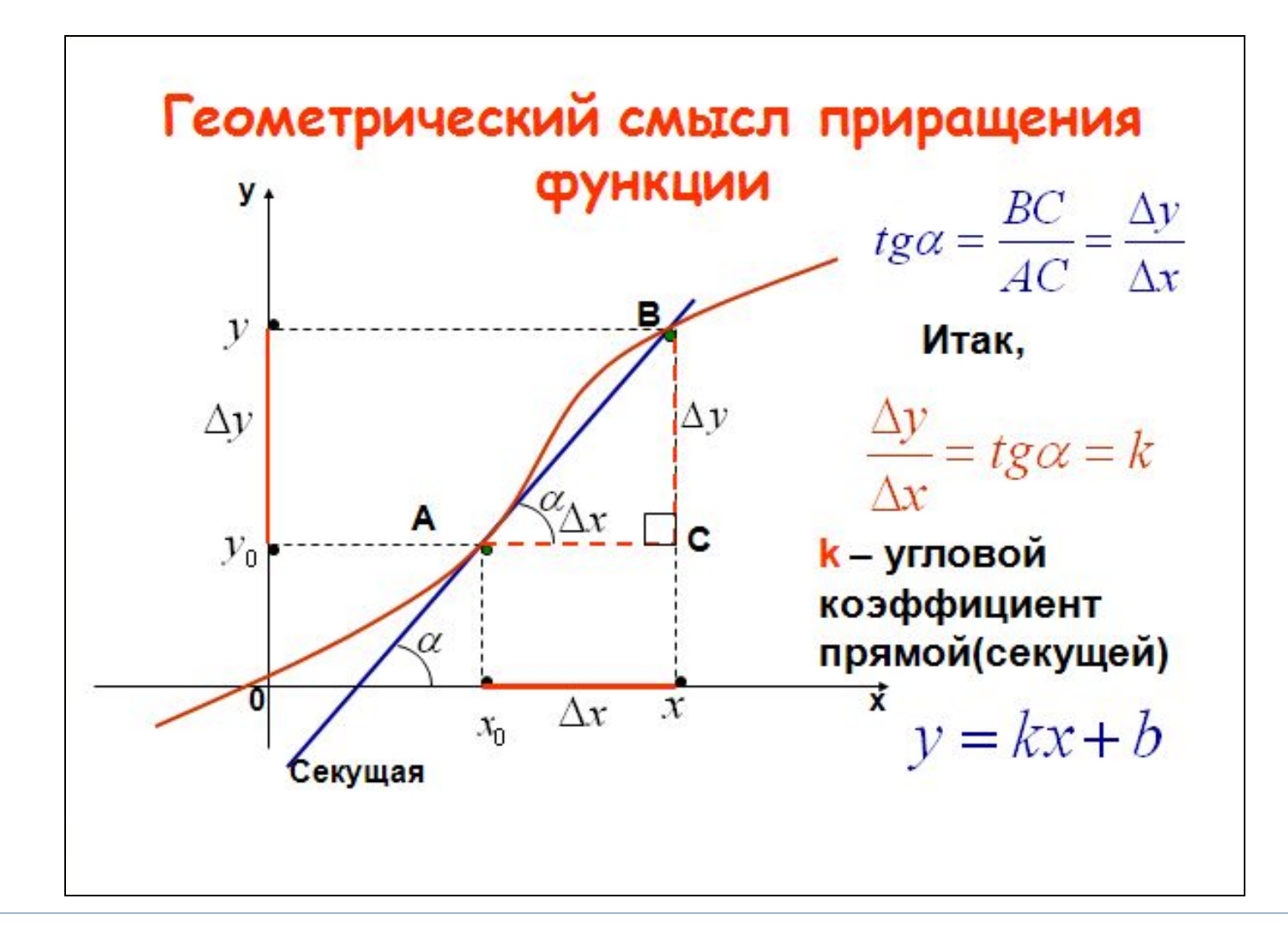

### **КОМПЬЮТЕРНОЕ ТЕСТИРОВАНИЕ**

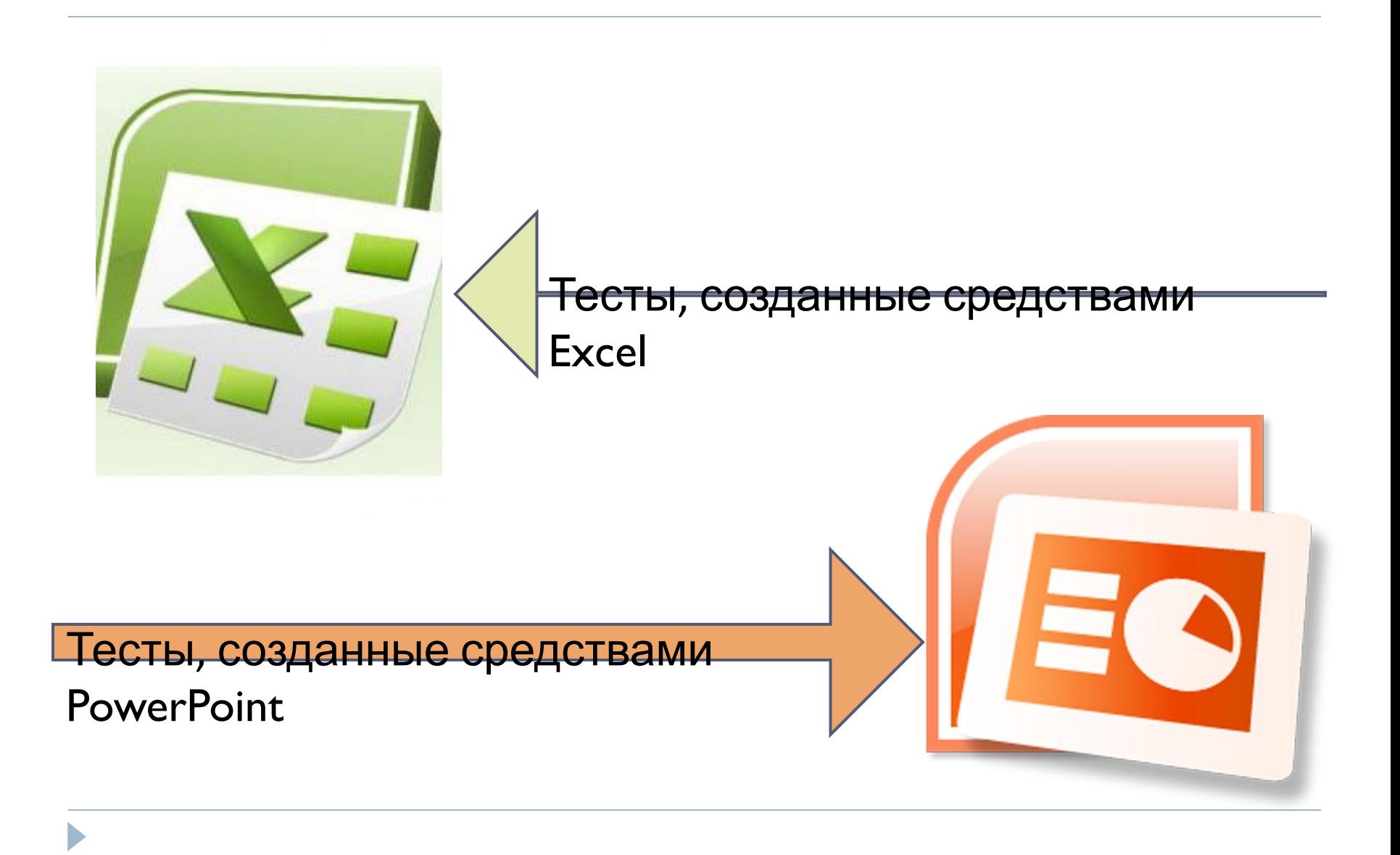

## **КОМПЬЮТЕРНОЕ ТЕСТИРОВАНИЕ**

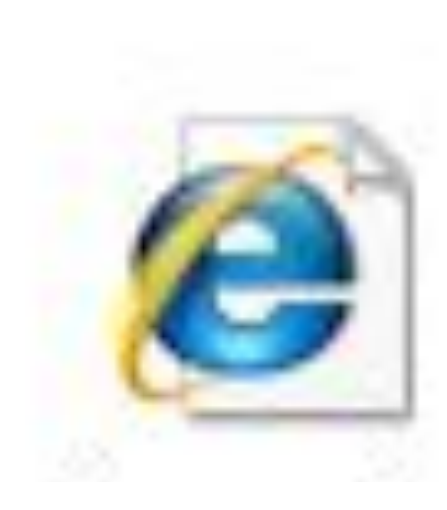

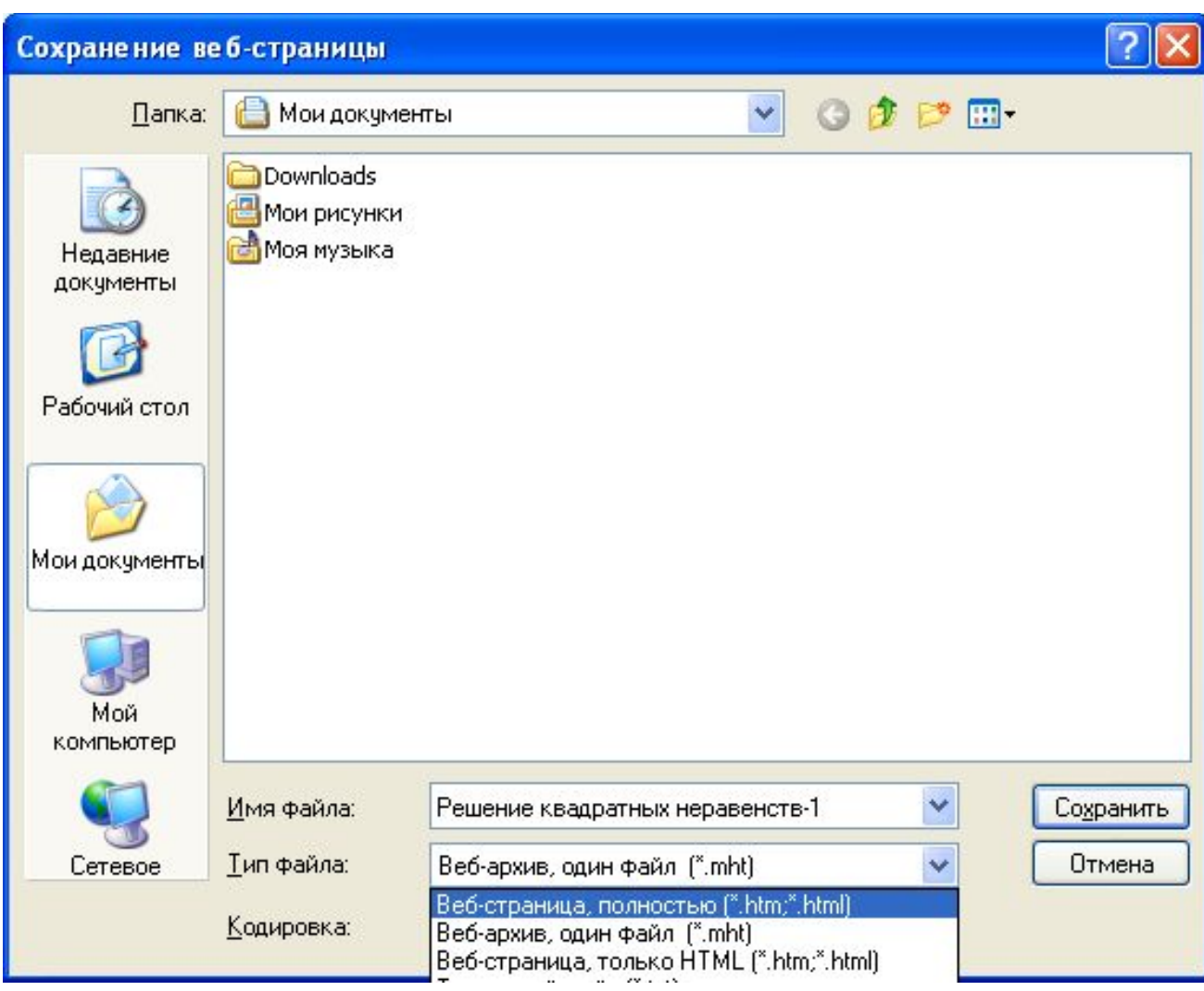

# **КОНТРОЛЬ ЗНАНИЙ**

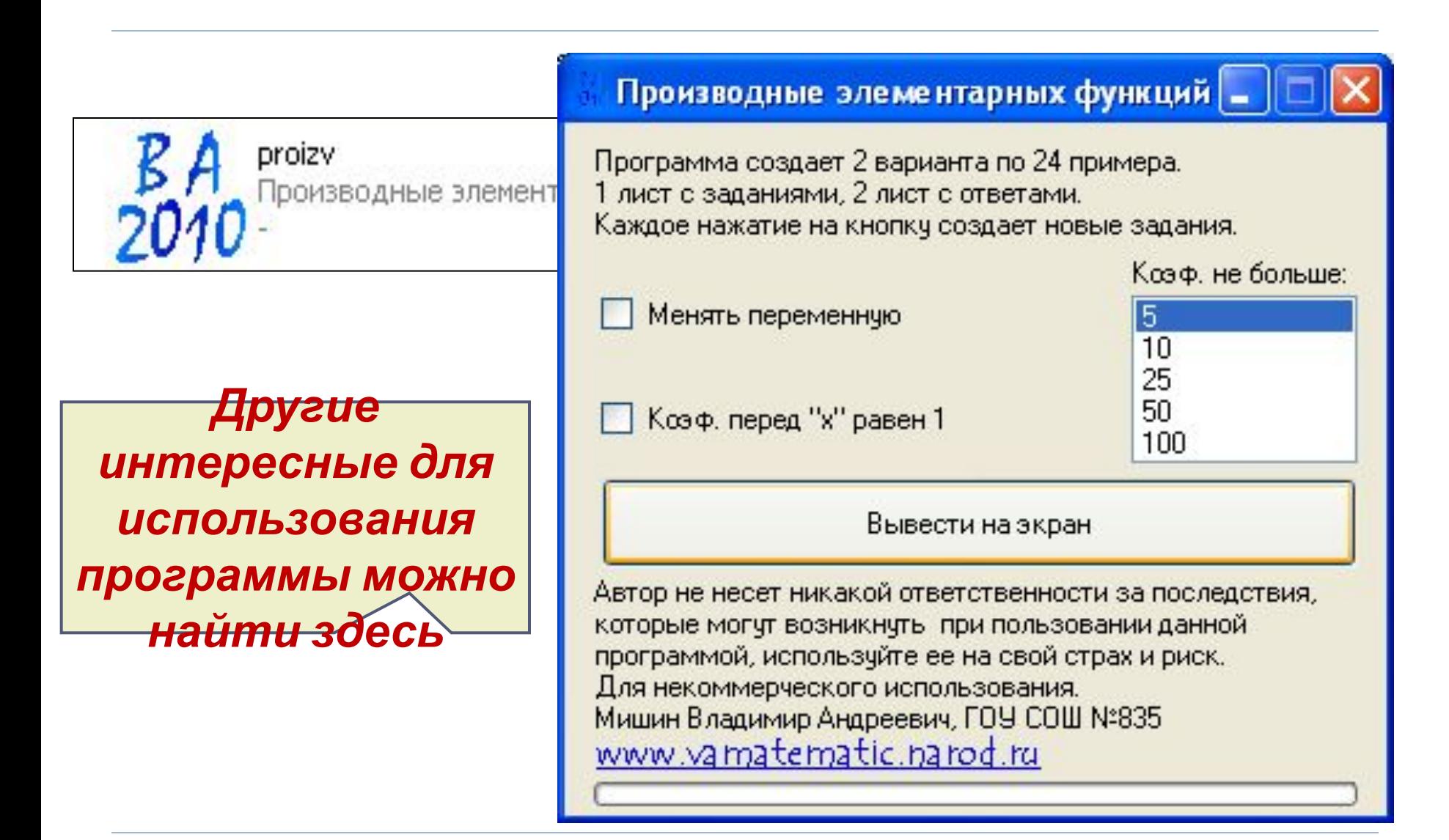

# **КОНТРОЛЬ ЗНАНИЙ**

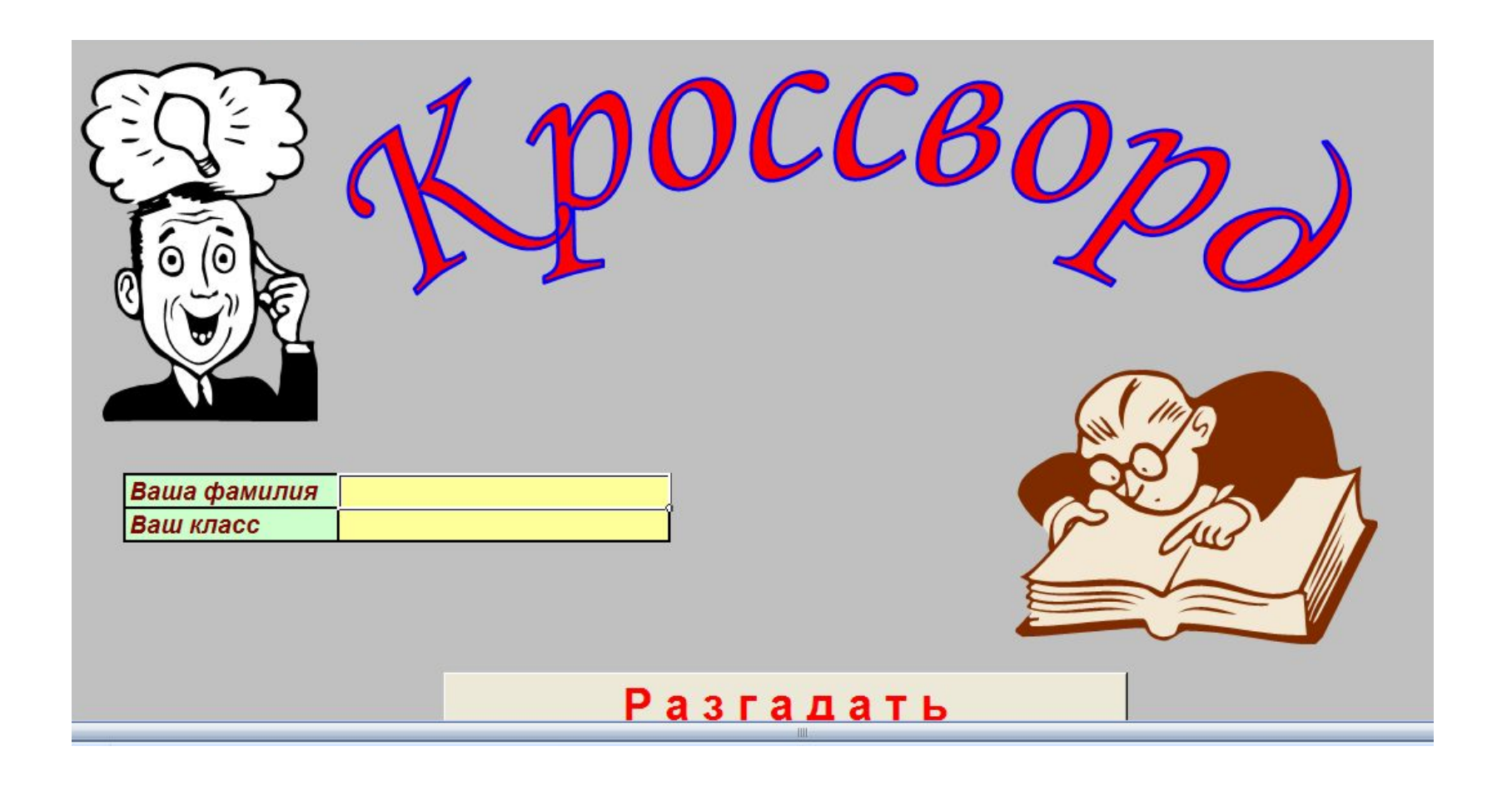

# **КОНТРОЛЬ ЗНАНИЙ**

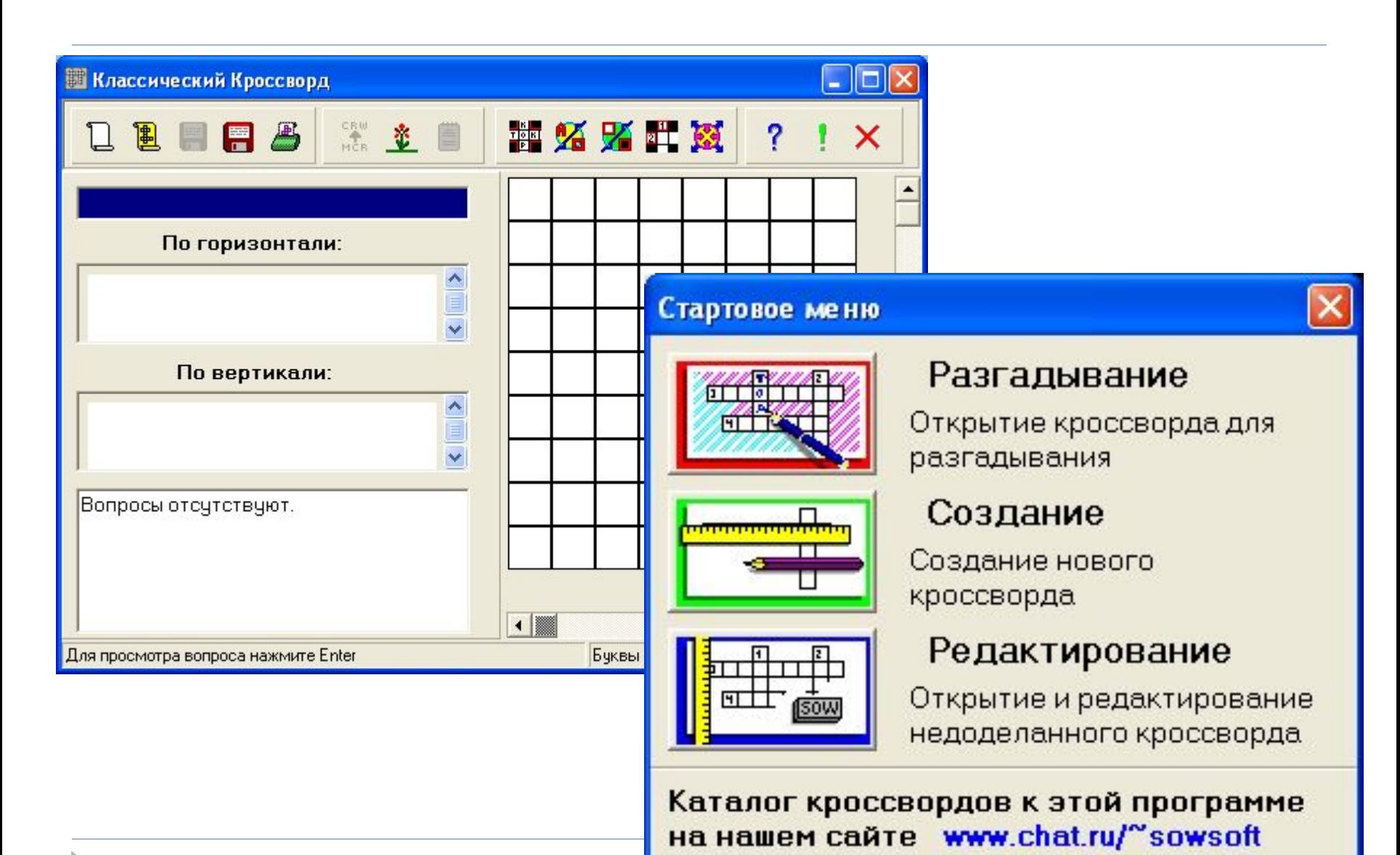

### **РЕКОМЕНДУЮ**

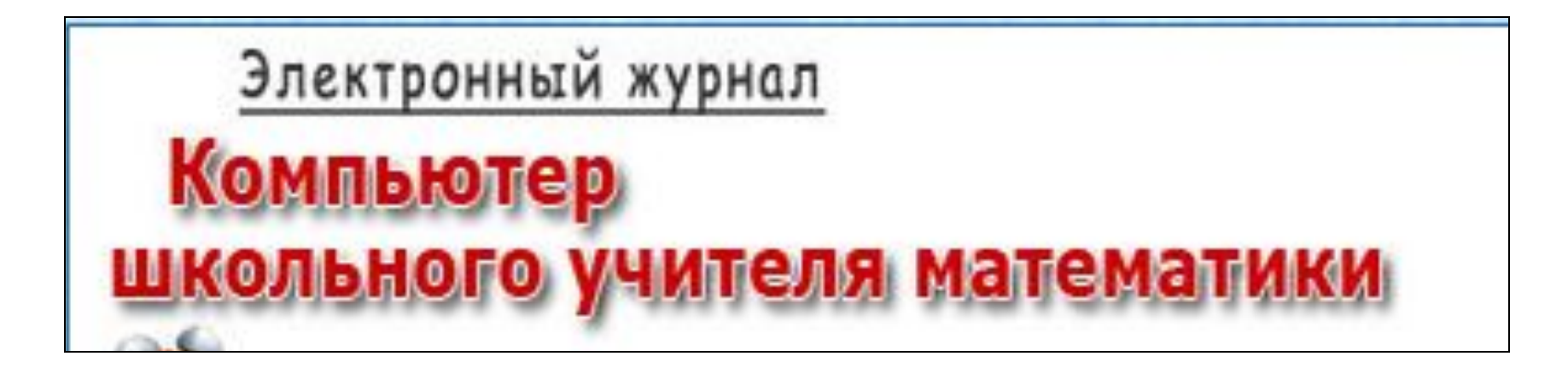

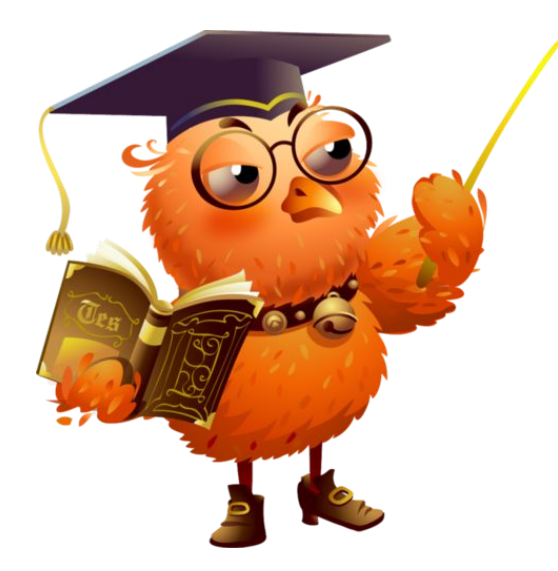

# http://www.valeryzykin.r u/

## **РЕКОМЕНДУЮ**

#### Выпуск 9 Редакторская колонка Здравствуйте, уважаемый подписчик! Учителям математики больше, чем другим приходится заниматься различной рутинной работой. Избежать проверок тетрадей, тестов на бумажных носителях нельзя, так как работать без информации о результатах деятельности ученика невозможно. Этот каждодневный утомительный труд отбирает огромное количество времени, а нужную информацию учитель получает не сразу после сделанной учеником работы, а чаще всего только на следующий день. В этом выпуске журнала советую особое внимание обратить на небольшую программу для проверки тестов. Использование ее в работе высвобождает очень много времени и позволяет получить информацию о результатах любого тестирования сразу же после его окончания. Сегодня в выпуске: Содержание 1. TestCheck - программа для проверки тестов. 2. Тематические тесты "Тригонометрические уравнения". 3. Добавление в слайд презентации музыки и звуковых эффектов. 4. Выбор микрофона для записи речевого сопровождения. 5. Мысль выпуска.